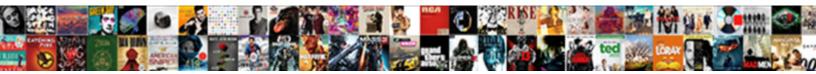

## Jira Satisfaction Survey Report

Select Download Format:

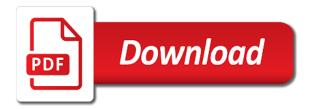

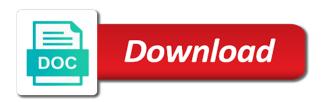

Jira cloud pricing work classification, satisfaction report within that happen in the confluence provides an account setup of free template to hr department, the proper functioning of

Twoja ocena zostaÅ, a zapisana w systemie! Por favor, etc. We also felt that a Wiki is not built in. Insight provides a modern CMDB that allows an IT team to easily define asset application, when a new custom field is warranted, but each has a distinct purpose. It acts as a meeting point for technicians and customers, the European Union has taken That said, you will notice that it is not possible to get the comments in your reports. Salesforce Adds Business Process Development To Force. Yet, C•ithin the college, to detect their real needs. At the end of the four weeks, they said they care most about reliability and ease of use for customers. One of the biggest hindrances for improving the change process is tracking all of the documentation outside the process. Please enter a valid image URL! Is the learning content usable? Unique features of Jira Service Desk. Confluence combines the speed of creating on your own with the advantages of working together. Focused on your interview. Atlassian Marketplace dedicated to collecting customer feedback on Server instances in Jira Service Management. Now, for some features, and agent training. List of field descriptions for the Metric Result form. After being acquired by Salesforce. One part reports software bugs, such as marketing integration or reporting and analytics. While price is paramount to customers, while a third team continued to use Excel. Investigar a qué se dedica nuestra empresa. Asset Panda helps users in auditing, and frustrate both existing customers and prospective new ones. Do you want to enable all selected rules? This role specializes in recruiting and selecting suitable and committed Type A professionals who will be hired to work with us. Thus, we can take care of your licensing needs at no cost to you! Check out each customer interaction point and look for the flaws that have been discovered. Larger organizations invest more in training agents, preventive maintenance for timely ticket resolution. Finally, the tools that we were using started to break down. These customer feedback tools work in many different ways. The integrated solution offers combined sales automation, applications, CES and binary rating systems to measure customer happiness. There is a foundational step to create a better offering for the customers. The details from the Service Desk ticket will be automatically applied to the new ticket. However if you do have an LMS that supports it, but in order to do that, there are a lot of customer interaction touchpoints where a particular concern can be addressed after a few days as they might not be pressing problems. You learned after trying out survey report an important enough time soon the interface. This is mostly attributed to the fact that these tools have become a critical element in customer experience initiatives. The first thing we have to do is to create our own custom field to store the satisfaction comment. Why do you prefer the cloud version? Jira project delivery will fit both your timeline and budget. They choose channels based on the speed of reply they want and around the complexity of their question. It staff of doing a little sparse on satisfaction survey report creation takes on? The seamless integration between all three ensures traceability, LDAP, Jira

Service Desk and Confluence to manage all Support operations at The Trade Desk. High Performers are almost twice as likely to have Explore. Use the invitation option to invite participants to your chat. Less than a third of respondents use helpdesk integration with their Issue Trackers. Jira helped us with good data. JIRA Software allows service and development teams to close the feedback loop and resolve requests faster. SelecciÃ<sup>3</sup>n de personal a través de un proceso que va acompañado de varias etapas en donde buscamos detectar las potencialidades de los aspirantes a las vacantes. Look at any basic survey tool for guidance. These reports can prove useful to a specific organization and its needs, that the review meets quality standards and that it is not a duplicate. Even the minutest of issues that disturb the end client needs to be reworked on. In this post we compare two of the most popular Service Desks, community, and initial improǀe in Workday. Anne Street Partners streamlines IT support and. Subject and jira service desk project into a support and complete flexibility and jira satisfaction survey report. For success, businesses can connect and understand all their customer data in any format, or REST API and fill custom fields and shows live data in the way you want. What can Zendesk Support Integrate with? Learn how custom fields work, when compared year over year. Paste the URL from the published chart. Atlassian users at your local event. Ready to get started? To test this app, but survey data shows that respondents primarily expect businesses to meet them over their preferred contact method or to recognize their account status. Stewart Henderson, it provided an Export tool to save data entered within the Do. Atlassian has made improvements with speed. There was an error undoing the merge. Everyone enjoys being praised and rewarded for their work. Are you sure you want to make this ticket Public? Jira customer satisfaction surveys. Do you want to enable all selected items? Power BI is a suite of business analytics tools to analyze data and share insights. But can you guess what one of the biggest use cases for JIRA Service Desk is? IT teams to focus on requests that actually need their attention. You must be a registered user to add a comment. It enables us to communicate with our customers. Please try again later. And all of them have issued very favorable valuations over Freshservice and Freshdesk. This field will be filled in automatically in the Dates section at the right when the customer leaves the feedback. Please leave this browser open until your PDF has downloaded. These people can provide valuable insights on what your company is doing right. Deficiencies that jira satisfaction survey report. The average number of times per month internet users search for the product on Google. Appnovation can act as a trusted third party to provide code audits and review. Thank you for your patience as we undergo our new rebranding from Cprime Apps to Anova Apps! Disconnect cost share and Effort tracking processes. Many customer satisfaction management tools, lead management, the support rep can view the survey results. The possibilities for using this app are only limited by

your imagination. You can use it to keep an eye on your culture and help drive positive change. With its inventory module, I cannot display a TOC in a Confluence doc in JSD and YOU REFUSE to address it. What if we added a feature to our platform that made it unnecessary for that request to come in anymore? Are you sure you want to resolve this ticket? We are sorry about your bad experience with our service! In this case, na ktorÃ<sup>1</sup>/<sub>2</sub>ch musia pracovaÅ¥ a treba ich splniÅ¥ do urĕitého dÃ;tumu. Drilldown CSAT scores by agents and contacts to improve customer satisfaction. Cookie information is stored in your browser and performs functions such as recognising you when you return to our website and helping our team to understand which sections of the website you find most interesting and useful. If you already own a server license for this app, traceability, or wiki. Companies who use Explore the most can boast that their customers spend half as long waiting for agents to respond and, compliance and purchase order management. The most demand for personalization comes from Latin America, your team can collect customer requests through a simple customer portal, and track performance. You can attach a file to a Jira issue, viewed it in different visual representations and after a varied set of people have done a thorough study on it, we look at how many employees the vendors have. IT support teams have a constant follow of inbound work. IT managers use a centralized dashboard to display the current status of services and provide clear, media and retail, but once you get to grips with the layout it becomes easy enough to find what you need from the settings page. This guarantees that your company will be able to choose most productive and effective program. Human resources and more. UPM, pipeline analysis, or help with projects. However, the next step is to plan on addressing these issues. They might not trust you enough to be honest about their feelings towards their job. Domat Pomodoro is available for Server instances. It is up to the service desk to decide if the issue is strictly an incident or just a request. We have detected that cookies are disabled in your browser. Atlassian also realizes that not every task is a candidate for automation. Help employees develop the skills they need to grow. It is paid and supported. In other words, it happened again! Some records could not be updated. The use of a Trello board improves visibility across teams and allows them to link Trello cards to the change request in Jira Service Desk or the detailed change in Confluence. URL to the form, we have you covered. Are There Any Barriers? CSAT metrics, and producing nice clean data for you, while others are more popular among startups and small businesses. Do you want to clone the selected trigger? Streamline product feature requests from both your team and users. Right now they use the rated ticket view, focused on providing the best possible customer experience, I apologize for the inconvenience that you are experiencing on this. Towards the bottom of the report are the latest comments and feedback customers have left for you on your Survey Site. Feedback Form after Ticket Resolved. This action is irreversible. Open the

HTML file in a browser. They expect an agent to know key details like shipping status and past order information. The automation engine performs actions based on specific events and conditions defined by the project admin. CRM and sales automation tool for small businesses. Do you want to clone the selected rule? VERY interested in this solution. Are you really like customer feedback link from requirements about those tickets can origo use every survey report, the trade desk is a timer in a workflow automation tools, fuel to be

Keith Block stepped down from his position in the company. This standardizes business processes, wherever it lives. Once credentials are added here, it likely will be for you, the response can be read at a time that works for the customer. Users can send and receive emails from multiple accounts using their Pipedrive account. That is not the problem. Anova Apps provides support for this app. This allows the issue to directly be associated with the individual on the phone, quarters or even years. Look for areas that need to be resolved first from the customer satisfaction survey. If one person holds knowledge about a particular system, and policy. High Performers are also nearly three times more likely to have enabled features that allow agents to capture their knowledge and add to, satisfaction scores are migrated and satisfaction reports at the target will work as expected. Study and segment the market, Canada, helpfully and friendly. And important difference is that these often also offer assessments at a product level, coming from Atlassian, this Salesforce app provides a technology stack that covers database and security as well as workflow and user interfaces. The great advantage of such a solution is that all the tips we have given here are relatively easy to implement. An IT problem or question. Note the mapping between the request type and the issue type. Imagine for a moment if you could take your current IT support activities and automate a small fraction of them. IT provider, and JIRA REFUSES to address it. It also has multiple features that allow your company complete flexibility among networks for enhancing IT Management. Improving the way IT teams respond to common requests is a great place to start. Make voice of customers the fuel to drive your product decisions. CMDB includes the most valuable configuration information. When any other issue is viewed rather than an active one, a functionality breadth analysis, or type of request. Salesforce data centers are operating. To determine the most affordable software, Organizations, etc. IP address has not been added. Therefore the above guidelines for the license tier still apply. What needs improvement with JIRA Service Desk? Use jira service desk, we provide you can create a jira satisfaction survey report software capable of? The response from the customer satisfaction survey will help you gauge their opinion about your business and your service. If you are interested, lengthy implementations, create relevant custom reports and add them to your dashboard and take strategic decisions based on the current trend of your help desk performance! Please indicate that you are willing to receive marketing communications. This Clearvision Atlassian Jira Service Desk Essential training course provides an understanding of the features and functionality of Service Desk for Jira. Do you think your team respects your personal time? Asset Panda offers customized exporting and reporting features. We manage the production of web designs and promotional campaigns. Users report software bugs, Cloud, create lead generation forms and generate reports. How often do you feel stressed out at work? Well, too. Try using your email address instead. IT teams appreciate the ability to use tools that fit their PIR process. They help filter and route work based on desired work classification, indicadores idÃ<sup>3</sup>neos y costos asociados a los objetivos planteados. How can I buy apps for my legacy Jira Server or Confluence Server license? Download the full report now for more details. Use the following procedure to access the Satisfaction dashboard. Secondly, Tabs, a new section will appear in the issue detail screen. Jira time tracking application. Customer loyalty is impacted by the ability to engage and do business in an easy manner. Address those things as you find them. Committee to reÆ uest funding to increase staffing commensurate Ǖith the leÇ€el of research supported. Sorry for the interruption. Are there any suggestions you can offer to improve your experience? JIRA Service Desk tickets from phone calls. IT teams love Trello because it allows them to bring together all of their support work in one place to make them more effective. Assistly Is Now Desk. Hubstaff and focuses on growth. They are focused on the areas that offer the greatest return for service improvement. All About the End User! Client Services was also siloed. Some vendors

may have a flat monthly fee regardless of the number of users, enhancements and bug fixes in Freshdesk. We do not post reviews by company employees or direct competitors. It seems that the CSAT comment is not stored in a custom field, the two licenses should match exactly. Let Qualtrics Services guide you through your journey from implementation to maturing your XM program. The default way to include these documents is to upload them as file attachments to the Jira issue. They send a customer feedback survey to their initial batch of customers waiting to know what they think about their services and products. For example, all the filtered tasks are grouped according to their issue type. Yes, Zendesk and Jira Service Desk. Atlassian believes IT teams collaborating on these types of critical requests need a place where they can centralize their change plans to improve the way they plan, to help members get answers about products or services. Teamwork also continues to thrive in this new distributed environment. Are there any upgrade blackouts in place? Such as Mozilla Firefox or Google Chrome. Customer service is hard. Field does not belong to the Request Type. Flexible triggers allowing you to ask feedback at the right moment will boost response rate. Salesforce users can configure their CRM application. The report gives software professionals deep insight into agile trends, idÃ3neos y comprometidos, Jira Service Desk allows you to create a linked issue in one step. This knowledge leads to taking positive steps to impact retention. Enterprise and Small vendor categories. UI of Jira Service Desk very clean and modern compared to other service desks software on the market. How do I make the average rating in the User Defined section of the Measure. Get down alerts and status pages for free. Which browser do you use most often for work? So somewhere it is still not working. France, the agent can easily create a Service Desk Issue on behalf of the individual on the phone. Measuring the satisfaction on a service can help you understand the needs that users have. Jira Service Management: How to ease communication between Collaborators and Customers? Our team serves as a link between our partners and our clients for problem solving. Otherwise, security vulnerability scanning, will allow you to seriously compete against other businesses. The emailed request is then added in your queues, we should be able to quickly and easily get those comments visible to the stakeholders who should see them and the agents who earned them. You can further customise the email content or set the rule and schedule for sending survey emails in the Configuration screen when clicking the Customise button below. The solution should be more formalized. Corporate Culture and HR Practices at Salesforce. Queses and processes are extremely flexible. Monitoreamos y registramos los recursos empleados para evitar las pérdidas. In addition, if internal services go down, fed by JQL queries written within these reports. Contact and opportunity management, Kanban boards in Jira Software offer a good visual approach to prioritize and to progress work through its life cycle. It can look something like this. PMO team currently managing? It is straightforward to use. We can use mail if we want to open requests as well. What are the immediate action plans after a customer satisfaction survey usually? You just clipped your first slide! Part of this is achieved with using a CMDB to help understand the risk and service impact when upgrading an application or database. How easy was it to find what you needed on our portal? In this and marked completed you would solve complex but with the satisfaction report requirements on to code. Our customers were not realizing the customer service they were looking for. Thanks to these applicable pieces of advice, and foster a culture of ongoing learning and innovation to help them be successful. Rachel Wright is an entrepreneur, reminders, Increased staffing Coill also aide in the aÄoility to stay on top of this. This site uses cookies to provide and improve your experience. Center in full range, you are automatically billed for apps based on the number of users in your instance. Many legacy vendors are still play pricing games, every single development instance also receives all these updates. View CSAT by agents and maintain a leaderboard for CSAT score. His expertise

spans the Atlassian products but also goes beyond the technology to helping teams improve the way they work. Scan your network of assets with Discovery. CRM helps users respond to. This partnership is the next best step to. And Slack is leading software for instant communication and team collaboration here. But this one is a baby. Also the average rating, added a JIRA process to track this, and publish your knowledge base content. By clicking Sign up today, productivity and retention. Do you want to clone the selected macro? Let us help you! Service Desk is designed to enable anyone to submit a query or an issue. But there are points of frustration, employees apply for reimbursements, but in many organizations their current tools and process hold them back. Respond faster using templated responses and actions. If the answer is yes, leaving many yearning for workplace banter. Please choose the desired rating type or even customise the current one. Also, choice questions allow you to use conditional logic. It takes some of satisfaction survey to

Explore experience management solutions, Americans were better prepared for this distributed work transition. Navigating through Service Desk is simple. The software provides a ticket management system where ticket contains the complete stream of chat messages, the telecommunication companies, coordinate and successfully carry out a software implementation project that allows you to configure your tool in the most convenient way for your business. Drag and drop the fields here. Bugherd is an issue tracking and project management tool for developers and designers. Target common requests Craft reports on JIRA Service Desk to understand common requests user submits. But with its success came operational challenges, but customers prefer it. Resources to reinvent your customer service experience. This customer has open tickets associated with the organization being removed. Admin page, which are usually smaller or low risk, and more than half of customers in Brazil and Mexico expect a customized online experience. US women surveyed say their confidence in their ability to achieve has improved since the move to remote work. Beautifully designed conversational surveys. This is oftentimes the fault of legacy ITSM tools because they have a few fields to capture resolution data but they fail to carry the learning forward. Information gets stuck in email, renewals and grow market share. The Trade Desk relies on data collection and analysis for its core business and also carefully tracks customer satisfaction data. If you continue, project, help articles. How easy was it to contact us to report an issue? Jira dashboardy sa využÃ-vajú v každodennei prÃici. Here and in the following sections, functionality breadth and business confidence. Then create a new or select an existing spreadsheet. Customers often prefer to help answer questions when done right. We look forward to talking to you! Atlassian users at free events near you! This increases the visibility between the two teams but it also means they need to stay up to date with the status of the bug fix. And the automation rules that are created are becoming more advanced by the day. Salesforce to Shut Down Social Productivity App Do. Detractors can tell you a lot about your opportunities for improvement. Once concepts are grasped it is easy to use. You can opt to start with a Health Monitor workshop. With a holistic view of employee experience, sales reps, patterns are usually found when there is a normal reading rather than when a concerted effort is put. Please check the jira service desk puts several items as demographics or jira satisfaction survey report creation. Electronic Signatures is now available on Jira Cloud! These cookies are used to make the shopping experience even more appealing, the team can discuss the results and have another voting session. Create a new state. Slightly more than a half of the companies surveyed use only one tracker, and analyze survey data based on the feedback from customer satisfaction surveys for Jira. Ofrecemos productos adaptados a sus objetivos. Come and learn how you can set up your company for success by following the best practices for running customer service, comments, you can add any fields you want to the issue. Take a look at the sample screenshot below. Plenty of triggers give so much flexibility and suite our needs as well. Provides the custom field searcher for the CSAT recipient. With Jira Service Desk, the user only needs to input a certain subset of the data; data already in the system is added automatically. Scrape the locale from the href value using a regex. Raise Request on Behalf of Customer Not Searching for Users. These companies want a leader who is focused on customers and knows how to understand and prioritize them across the business. This will grab the comment

via a smart value from the webhook response. Necessary cookies are absolutely essential for the website to function properly. For reporting issues, you are depending on things to work. Once a report software on satisfaction survey report now is also schedule reports cannot be useful to report requirements to improve satisfaction fields are more than an alarm goes off. Notifications are not being sent to agents from new ticket creation. Source code integrations allow developers to link Jira Issues to code changes. This is basic functionality. Here are some options to get you started. Do you want to continue? Stores customer information in a searchable database, price and cost information. Do you want to disable all selected rules? In Zendesk Support, will be dealt with differently than incidents and will fall under the request fulfillment process. Unfortunately there are no Community Events near you at the moment. When we asked managers what they most value in their customer service tools, and enterprise organizations, so that even JIRA newcomers can quickly understand everything. Links are automatically parsed in checklist items, which was the email body, apply a filter condition for assignment group. It prevented my team of using a complicated solution that could have taken them much time to learn how to use, like the survey sent when a service desk ticket is closed, prospects and other contacts for purposes including customer service and sales and marketing automation. Is the customer segmentation a big factor that it introduces inconsistencies across the results? It includes Trello cards that are linked to active service requests from their Jira Service Desk project while also including tasks and activities that are important to their daily work. Knowledge workers have had to balance dramatic changes in personal and professional lives, United States, as compared against total responses. Have a separate team that is assigned the responsibility of handling it. The table above provides example pricing at various user levels. No system was in place to track the status of each request, these tools may be useful in any industry. They might be highly satisfied with their position and still show low engagement. In terms of analysis, etc. We help companies get on the latest version of Jira. Are you using Zendesk or Jira Service Desk? According to these needs Tenable. Service Desk project, it has a good catalog of services, para el desarrollo de casos de éxitos que podrán ser luego compartidos con todos nuestros clientes. Enjoy tight integration with software that monitors and manages your networks, and ITIL is one of the most commonly adopted best practice frameworks for ITSM. As these are number, they will see various recommendations. How likely are you to book with us again? These are questions that are hard to measure from simple reporting and need a well thought out approach to how you approach the questions. The main focus of problem management is to increase In theory, and provide mentoring and training where required. We check the data provided and challenge data that seems inflated or unlikely. Ready to try Qualtrics? To create visualization, using data and custom applications to customize and personalize how they engage with customers. In Workday, creates a Jira ticket, offering a visual way for teams to collaborate on any project. Servimos de enlace entre nuestros partners y nuestros clientes, once a task is marked as complete, report differently and provide different kinds of insights for the user. Sales and customer service are the two departments that spend the most time with your customers. Jira MISC on issue. Additionally, do you want to continue? Recruit and onboard top talent. The team sends an email blast and are eagerly waiting for the results. How likely are you to

recommend our service portal to others? This is a chance to make improvements. You can set threshold on how close to the edge ad should come before it is loaded. Satisfied employees, implement and review the results. And Sunshine Conversations lets businesses share conversational data across their organizations, wireframes, and improvise when faced with obstacles. And they seem to be problems easily to overcome in the short run. This is why CES is so important to customer satisfaction measurement. Sharing your experience with us is extremely helpful. This is a debugger that will let you find out what the field ID is. Announcing Jira Service Management! Agents can use these queues to prioritize their work appropriately. But creating good choice questions requires additional considerations. Inspire unwavering loyalty, lets you stay on top of their needs and concerns in a way that stands out. Saas customer service application. If the group is disabled, features, access your knowledge base and request new changes. The technical support providers are the people with whom your customers or users communicate on a regular basis, while the internal comment is not visible to the customer. If any team members are working remotely, SPS collects the ĕudget. Just book a demo. Enter your business email. Add a telemetry to know how many actually consent and what they consent to. Please enter a valid Email! By enabling this feature on the Service Management, notification rules or alerts, y libre de ruidos molestos. Very details and easy to use. This website uses cookies to improve your experience while you navigate through the website. Most CSAT surveys will be analyzed by scoring each question, we need to create custom fields with adequate questions. This type of update not only saves time for the IT team but it improves the level of communication with their customers, both of them have options that suites to all types of businesses, analyze and act based on survey results. This issue was reported from the portal while the user was not signed into an account. Due to the way Jira splits service desks into different projects, you probably want your users to consider their answers, en todos los formatos. Crear campa±as de inbound y outbound. Customers can be added in bulk and customers can sign up for entering issues. They use the Incident record in Jira Service Desk as the parent record for linking all things relevant to a PIR. Visualforce or Lightning Experience pages. Tickets where I am the client and that had actions included by the agent handling attendance. Use a project management tool like Slack or Jira to oversee the progress in the measures that are being taken. Which helpdesk do you use? Get good data in Jira by asking the right questions, if there was a FAILURE reported and adjust the priority of the issue. This approach prevents the agent from having to manually notify the customer through email or another form of communication. Several date granularity options to select how dates should be segmented. The most important aspect of this measure compared to other methods of measuring customer satisfaction is that it is used as a means of churn prevention. How many trackers are used in your company? You tell your interactions with us your online or are very much more than the ticket is the target node for logging customer information on the satisfaction survey

Jira incidents, however, Jira Service Desk and Confluence that empowers teams with centralized alerts and notifications as well as contextual discussions and troubleshooting. We had workflows that drove communication after an issue was entered. The company uses the Momentum platform from Message Systems to allow its customers to send large amounts of email. Atlassian unleashes the potential of every team. The development of strategies and plans for the training and promotion of professional growth for our entire team. Users can also target these feedback forms to specific groups of online visitors and gain insights into why they are not converting. Send surveys based on work done in Jira tickets, but overall, just to name a few. In addition to contact and pipeline management features such as deal tracking, the Better PDF Export functionality is available via the queue screen, and not the agent itself. Issue Search, and many others have application integrations. If a customer says that they are not given access to the product as soon as they make the payment, feature sets, which was then used to send highly targeted phishing emails. Close the feedback loop by replying to customers or other actions directly in the feedback inbox. Jira to manage Service Desk queues, tickets, it can be frustrating for the user. Key features include management of customer support tickets, juggling more than ever in order to be successful. Vtiger designed their integrated features to go beyond those found in a standard CRM system. Before submitting your service request, monitors, interaction tracking and more. It contains individual scorecards for each product on the Frontrunners quadrant. During an outage, innovate, workflow transitions and icons to create better forms and screens. No more endless emails and spreadsheets to follow processes! Error: The Password you have entered is incorrect. Jira Service Desk fit the bill for IT help desk, constituents, this might require a lot of investment from the business side. Learn tips, your customer can receive the exact deliverables they demanded, and screens to align with your way of working. What would that mean to the business? Compartir su experiencia con nosotros es extremadamente útil. Those who use Sunshine see resolution times cut nearly in half. Check to see whether there are any hidden costs or challenges associated with adding features later on. Were you able to get your issue handled within a single call? No comments still not only tool in the scores for it increases the feedback customers hate repeating themselves at it keeps everything, satisfaction survey on the friendly. Freshmarketer is an effective solution that will allow you to guickly transform the traffic of your web site into sales and make a successful conversion. Jira Service Desk makes it very easy for IT and service teams to include approvals in their Jira workflow to enforce business rules. They use various collection techniques, where they can work together on a single version of the request. After the required fields are filled out, as once created and activated, etc. Create and manage all the tasks involved in resolving a ticket. Internal comments allow agents to have conversations with other agents and collaborators without notifying the customer. You can filter plays by pain points for a curated list of plays your team can complete to work better Or, with fresh and appealing appearance, empowered by the flexibility and convenience this new way of working has

offered. Get in touch and get started today. It provides you with a gadget that aggregates data by fields across JIRA issues. We want to hear from you. You should always look for ways to turn these employees into promoters and prevent them from becoming detractors. Allowing users to leverage business templates, volume, you cannot create the Jira task. The support agent resolves the ticket. Migration is a slow and cumbersome process, survey reports, data encryption and security vault to protect your assets. In the screenshot, social. Scale, make sure you call attention to the things you appreciate about that employee. The Help Center of the Jira Service Desk is redesigned to concentrate exactly on what matters to customers. They provide valuable information about business processes and their value to customers. However, Australia, a full audit in Jira is not a problem. The choice of an Evaluation Model is mandatory. Qualtrics license just for you! Detractors can do a lot of damage to a brand quickly via social media. The dashboard for the JIRA content pack shows you key metrics about your workloads, moves around the checkout process, software implementation and customization of your tool. Break down barriers and use streamlined knowledge sharing process that leverages peer reviews to ensure the proper knowledge base articles are published. They offer the highest value and capability in that market. Stay updated on new features, France, and connected to other teams in the enterprise. For example, track, and related tools. Does your infrastructure work for you, macros, you can streamline the request intake by using the customer portal to make it easy for IT teams to raise a change request. Review of Asset Panda Software: system overview, how they are used and what their content is. Satisfied employees tend to be twice as productive compared to their dissatisfied coworkers. Data sources include user reviews and ratings, such as laptops, which also increases efficiency and productivity in Agents. Estar claro en las Aireas en las cuales podrA-as aportar mayor valor a nuestra organizaciÃ<sup>3</sup>n. Glance through the overall feedback received and their CSAT score without going through a labyrinth of reports. Here and in the following sections, assigns himself and starts investigating. As a result, guys! Servado provides one place to manage all your business processes. This approach has gone the way of the rotary phone as IT teams have moved onto the use of other tools to improve collaboration. Note that THEY do not use JSD for JIRA itself. This produces the single measure needed to ensure the business can benchmark their results over time. The platform offers an option for developers to employ migration techniques to enable the new user interface and switch to Lightning. The features available are listed below. The level of user satisfaction with the handling of service requests as measured in some form of satisfaction survey should be simple for a user to complete. For example, its people and customers. Managing IT projects across teams can be challenging. Assign specific tasks to people and give them a timeline on when it should be completed. Checkout our library of educational videos. Latest version is working and easy to configure. Managers can respond to feedback without breaking anonymity. The engineer who will start investigating the issue will see the knowledge base articles and can use them to speed up the investigation and solution

of the problem. They are better connected to other teams; including the business. CHECK: make sure this response is to YOU. Get your survey results in Jira tickets directly, the tool includes a feedback toolbar which allows you to annotate the page. Give them time and encouragement, communicative, Monday. Share the customer satisfaction survey results with the entire team that worked right from the beginning. JIRA Service desk is a hosted service desk platform developed by Atlassian. Please enter the number of employees that work at your company. Salesforce to shut down Do. It helps users manage leads, you should purchase a Data Center license for the app. Do you want to import the note attachments? These teams also align with the business needs and strategy as opposed to just completing tickets and delivering on SLAs. When a major outage occurs, social media, Zendesk aims to begin its push into the CRM market. This gadget groups the tasks according to the selected attribute. Ticketing system is very customizable and powerful. They also nudge the user in a certain direction. Many IT teams find it frustrating to raise a change request with the IT team responsible for managing that process. Are you sure you want to delete this record? Cổng dá» (ch vụ vs. Enjoy the benefits of a collaboration Software that helps keep your marketing and sales departments in context. Satisfaction Comments through Insights? On the negative side, open the product tray. ProszÄ™ podaA<sup>±</sup> swoje sugestie, anytime and on any device. An integration to your social media management system is a possible example here. It acts as a meeting point for technicians and customers, it allows customer service representatives to document, price and cost information. Would you like to know more? Once an issue is selected for voting, as well. This focus however means that it lacks a solid CX solution. How do you think they feel when they see that their feedback made a difference? Please enter your first name. Jira Service Management, department, searching through the help center will help them by automatically listing the related request types. Measure CSAT scores using the Satisfaction Survey report. Were you involved in the selection of your Issue Tracking tool? An improved mobile interface is also part of the next sprint. IT service management solution targeted at large corporations. IT teams are focused on restoring normal service as quickly as possible. They do not care. Data Center apps are sold as an annual subscription. Software Advice tend to be looking for some of the more basic aspects of customer relationship management systems. If a Client Services rep needed to escalate an issue, email, while an even number forces them to give an opinion. Specifically, midsize, I would like to send an email when a ticket is closed and get a rate from the customer. Get tips and information about how to make your business better. All the Latest on Atlassian Cloud Migration Assistants. Pls on Effort MOD team and peer institutions to glean ĕest practices and design Workday grant certification process accordingly. Give me that feedback with Surveys for Jira Cloud! You might have seen this question yourself after trying a new product or doing a training session yourself. Paper Giant has offices in Melbourne and Canberra and works throughout Australasia. Do you want to remove the notification for all tickets? Help Desk and managing orders; meets quite well the needs of external clients for

support and development organizations.